## **HOME OFFICE MODEM 33.6 Internal/External Fax Modem**

**Advanced User's Guide**

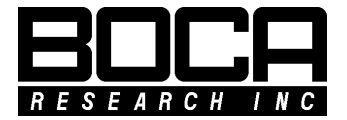

### **Before You Begin your Installation**

The product you have purchased is designed to be easily installed into most IBM PC or compatible systems. Many products have large, easy-to-read legends to allow for the easy configuring of the product. This installation manual contains detailed instructions. Most included software has automatic

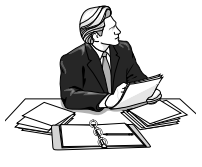

installation programs to place the software correctly onto your computer. However, as all computers are configured differently, you may be required to perform some basic DOS or Windows tasks. If you are not familiar with basic DOS commands such as DIR, CD, or EDIT, you should check your DOS manual, or seek assistance from you local computer dealer to install the product.

### *How to get Technical Assistance*

The dealer that you purchased this product or your computer from is the first place you should go for technical assistance. The dealer is

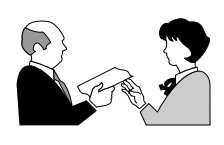

usually the most qualified source of help, and is most familiar with your system and how this product should be installed. Many dealers have customer service and technical support programs, with varying levels of support

offered, depending on your needs and computer knowledge. *Please contact the dealer first whenever a problem occurs.* **International customers will find that contacting the place of purchase for assistance will be much more efficient than contacting Boca Reserach directly.**

### *If your Dealer Can't Assist you*

If you can't get assistance from your dealer, the manufacturer provides varying levels of technical assistance as summarized on the following page. **All phone numbers are based in the United States.**

*Boca BBS* **561-241-1601**

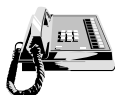

*Standard Free Technical Support* **561-241-8088**

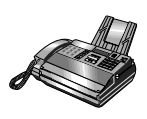

**Automated** *Fax Retrieval System* **561-995-9456**

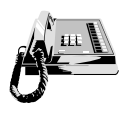

*Internet***:**

*On-Line Support! CompuServe***: GO BOCA**

*Priority Service* **900-555-4900 (\$2 per minute)**

The Standard Free Technical Support number is for quick answers to specific inquiries on product features and technical questions (call **561-241-8088**; M-F, 8 am to 6:30 pm EST). Direct access to technical support representatives is provided on a limited basis. If you require immediate attention or in-depth help with the installation of the

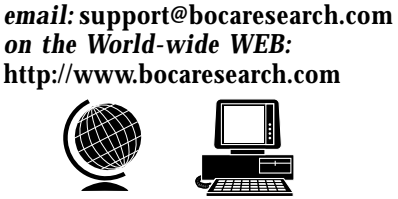

product, please call our 900-priority support number for service. This number gives you immediate access to senior-level technicians. The number is **900-555-4900**. You will be charged \$2.00 per minute. The charges will appear on your next phone bill.

### *Damaged or Missing Items*

We use many world-class quality assurance programs to ensure the product you purchased is of the highest caliber. Sometimes, however, a component may be missing from the box, or is damaged or corrupt in some way. If this happens, immediately return the entire package to your place of purchase so you may exchange it for a new one. Your dealer should be able to provide you with an exchange far more quickly than by contacting us directly. If for some reason you are unable to return the product directly to its place of purchase, refer to the "Servicing Your Product" and "Warranty" sections in this manual for instructions.

#### **Using the Boca Research** HOME/OFFICE MODEM **manual.**

This manual provides installation and operating instructions for the Boca HOME/OFFICE MODEM**.** The manual assumes the user has basic computer skills and is familiar with personal computers. Its primary purpose is to provide physical installation instructions and basic troubleshooting. All sections should be read carefully before beginning any installation procedures. Our customer support experience has shown that many costly and time-consuming calls to our technical support staff can be avoided with closer attention to the information provided here. **In addition to following the instructions provided in this manual, you will also need to consult the documentation supplied with your communications software.**

### **IMPORTANT NOTICE**

#### **FCC Requirements**

The Federal Communications Commission (FCC) restricts the way you can use modems. Read the FCC compliance statement found in Appendix B of this manual.

#### **Connecting the Modem**

You can connect the modem to various types of telephone jacks. The acceptable phone jack types are RJ-11, RJ-12, RJ-13, RJ-41S, and RJ-45S. Most homes and businesses use one of these jacks. If your phone system does not have a modular jack, you can purchase an adapter to convert your jack into an RJ-11C jack. Adapters may be purchased from any local phone or electronics store.

#### **Copyright**

©1996 Boca Research, Inc. All rights reserved. No reproduction of this document in any form is allowed without permission in writing from Boca Research, Inc. Boca Research is not liable for any damage resulting from technical or editorial errors or omissions contained in this document. The information in this manual is subject to change without notice. Revisions to the product(s) in this manual may occur at any time without notice.

#### **Trademarks**

All Boca Research products are trademarks of Boca Research, Inc. All other references to computer systems, software, and peripherals use trademarks owned by their respective manufacturers.

**Publication Date**: December, 1996 Printed in the U.S.A.  $\blacksquare$ 

# **Contents**

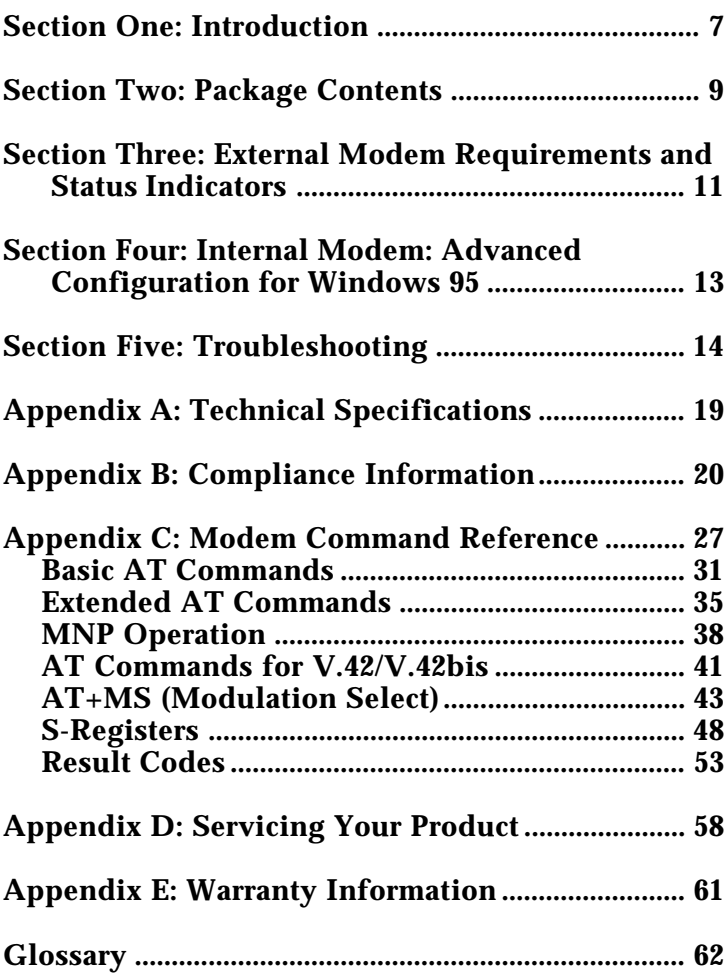

### **Section One: Introduction**

The V.34 protocol offers the newest technology allowing faster and more reliable connections between modems. The Boca HOME/OFFICE MODEM is based on the Rockwell chip set. This modem supports the highest possible speeds today.

### **Features**

- $\blacksquare$  Highest supported data transmission rates by the V.34 (33.6Kbps) standard; 14.4Kbps send/receive fax.
- 100% compatible with the Hayes 'AT' command set.
- Auto-dial and auto-answer; tone or pulse dialing.
- n Group III send and receive fax capability with support for Class 1 and Class 2 fax commands.
- **Communication ports selectable as COM1, 2, 3, or 4** using interrupts 3, 4, 5, or 7 (**INTERNAL ONLY**).
- DTE speed up to 115.2Kbps, 16550 UART interface (internal), serial CCITT V.24 (EIA/RS-232-D) (external).
- Supports V.42/MNP2-4 error control and V.42bis/ MNP5 data compression for throughput up to 115.2Kbps

### **Installation Hints**

Your HOME/OFFICE MODEM has been pre-set at the factory for optimum performance. All defaults are set to allow the modem to negotiate the best possible connection with highest quality, data compression, and error correction. Because of these factory defaults, the suggested initialization (INIT) string is: **ATZ.**

If you want to custom configure your stored profiles, we suggest that you always start out with an **AT&F&C1&D2** before customizing other commands. This string will reset the modem to the factory defaults as well as reset some other basic settings.

### **Notes on Performance**

To get optimum performance from your HOME/OFFICE MODEM, the phone line quality over which you are transmitting and receiving must be reliable and relatively free of "noise".

### **Section Two: Package Contents**

This section explains how to connect the Boca Research HOME/OFFICE MODEM to your computer.

### **External Modem**

Verify that your external modem package contains the following items:

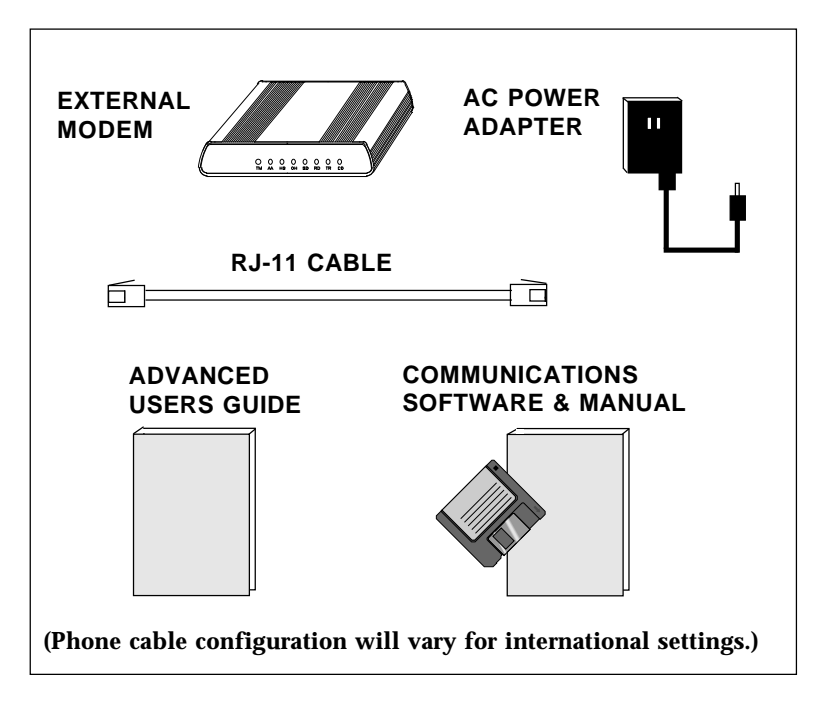

### **If any items are missing or damaged, contact the vendor from whom you purchased the modem for assistance.**

### **Internal Modem**

Verify that your internal modem package contains the following items:

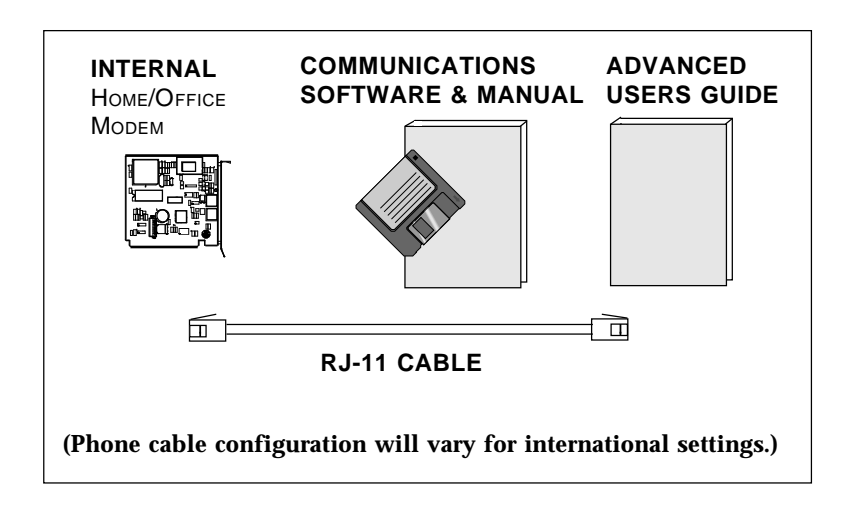

**If any items are missing or damaged, contact the vendor from whom you purchased the modem for assistance**

### **Section Three: External Modem Requirements and Status Indicators**

The external version of the HOME/OFFICE MODEM has few requirements and is easy to use. Be sure to read the information in the Appendix about connecting to the phone company. In addition, note the following:

- $\blacksquare$  The communication settings are controlled by the software that manipulates the serial interface present in your system. The external modem is connected to that interface.
- Operating the HOME/OFFICE MODEM with a computer requires communication software, either as a stand-alone product as included here, or as part of an application program.
- $\blacksquare$  The HOME/OFFICE MODEM takes a DB-25 (25-pin male connector), but computer equipment varies. Check the serial ports at the rear of your system.
- $\blacksquare$  The HOME/OFFICE MODEM uses an existing serial port (9or 25-pin connector) on the back panel of your computer. You will need a 25-pin serial cable (available at most computer retailers) to attach to the RS-232 serial port connector on the back of the modem.

See the following page for a summary of the modem's status indicators.

### **Status Indicators**

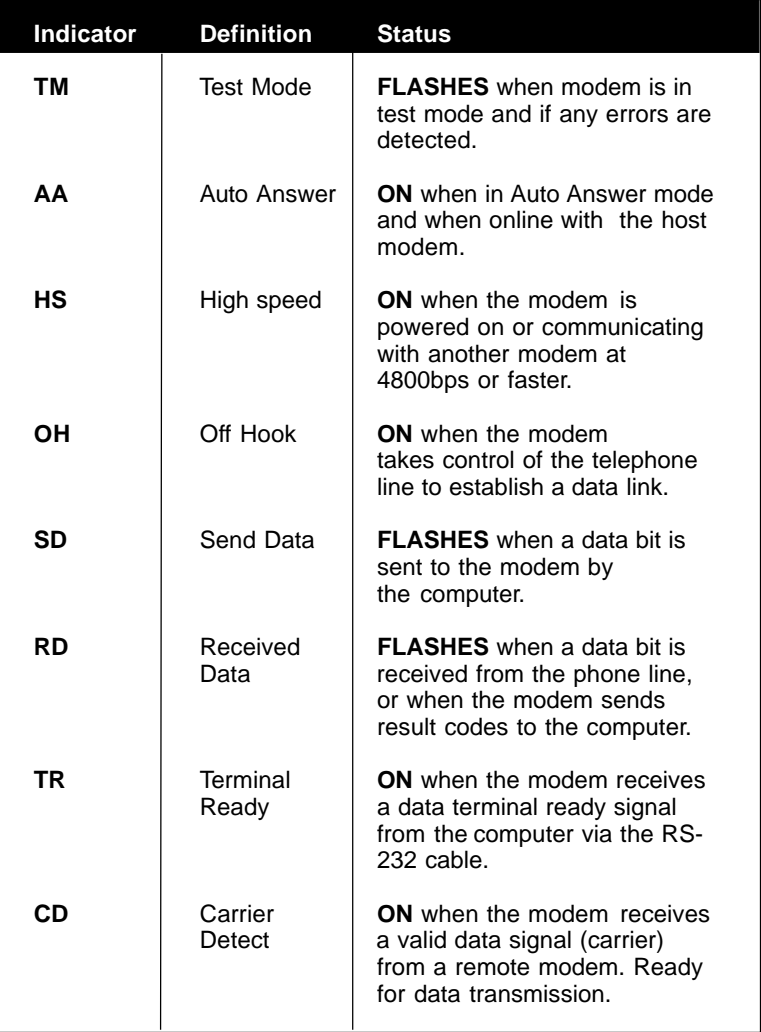

### **Section Four: Internal Modem: Advanced Configuration for Windows 95**

The Internal Boca Modem you have just purchased is an 8 bit modem that can use IRQs 3, 4, 5, or 7. If you are reading this section, it is probably because Windows 95 has already assigned all of the above-mentioned IRQs to other devices in your system.

In order for you to complete installation of the modem, you must first make one of the IRQs in the group 3, 4, 5, and 7 available.

If you have an I/O card that may be using one of these resources for an extra Printer Port, for example, you can disable the extra printer port on the I/O card and make that IRQ available for your new Home Office Modem.

Another option would be to change the IRQ setting on any 16-bit device (e.g., sound card) you may be using. These 16-bit devices may be using your system's lower IRQs, but are capable of addressing higher IRQs such as IRQ9, 10, 11. For instructions on how to accomplish this, please refer to the manual that came with your peripheral, or call the technical support number for that product. Explain that you are trying to change the IRQ setting on your device in order to free up a resource for a modem.

## **Section Five: Troubleshooting**

This section lists common problems that may be encountered and their possible solutions.

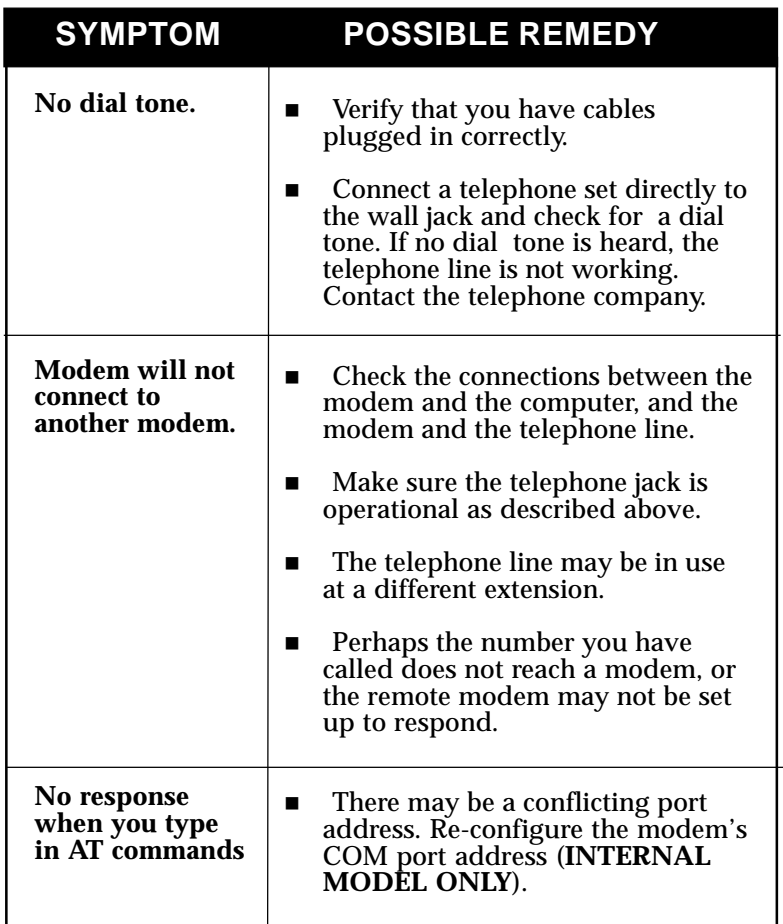

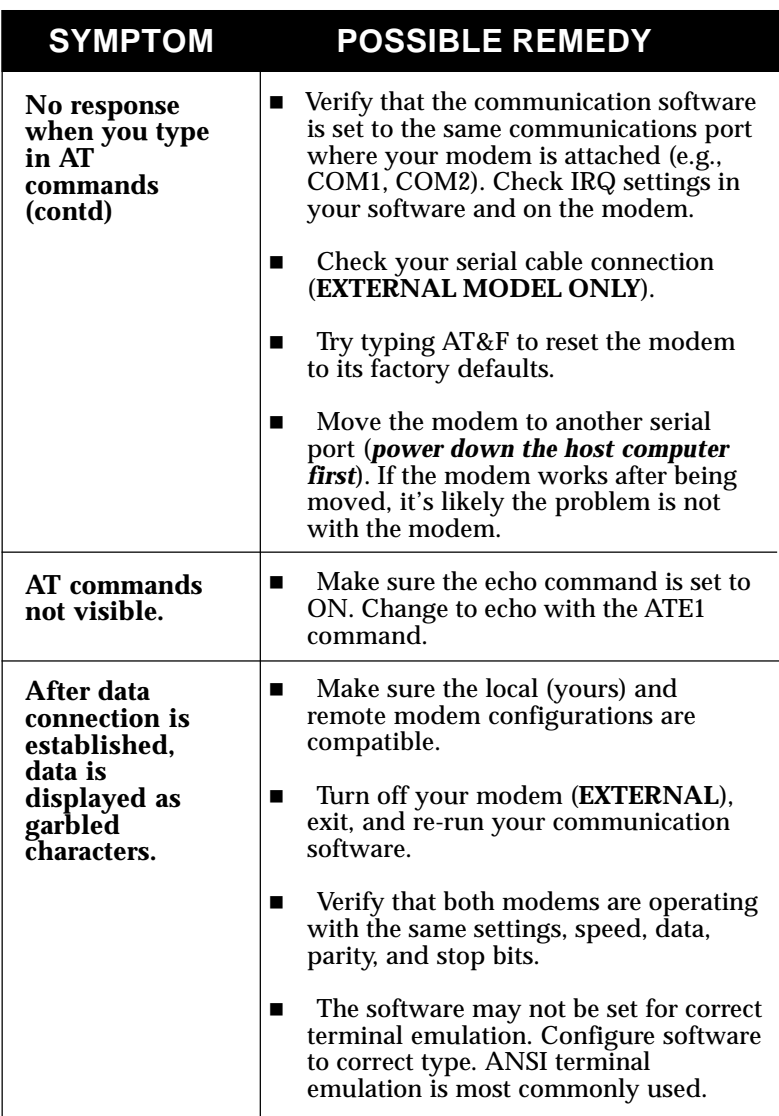

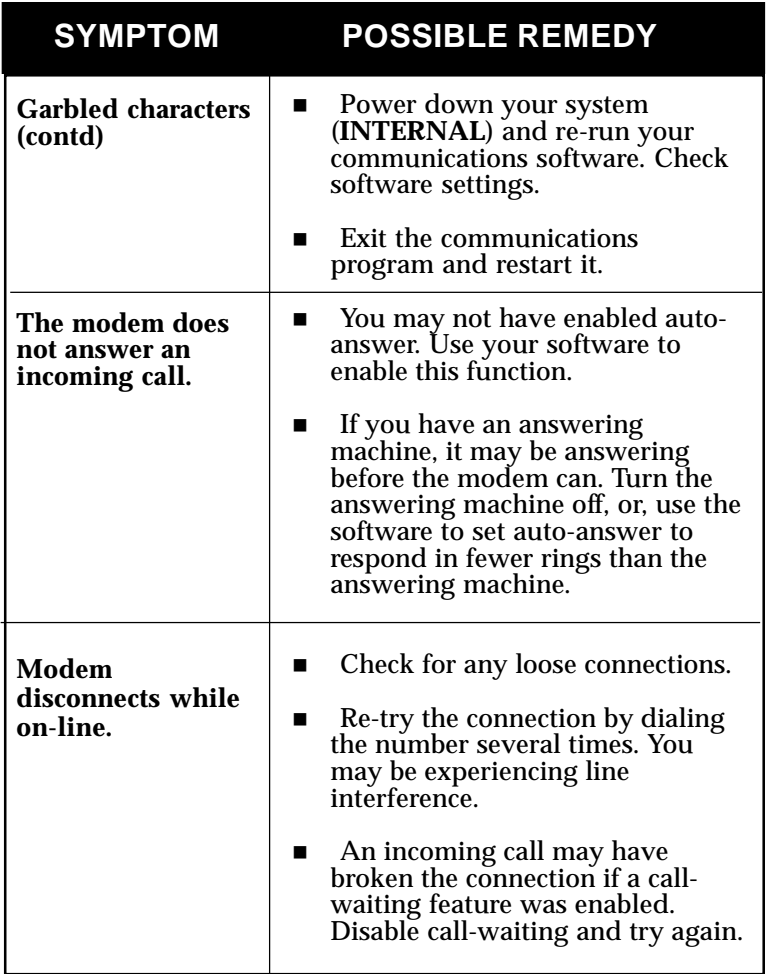

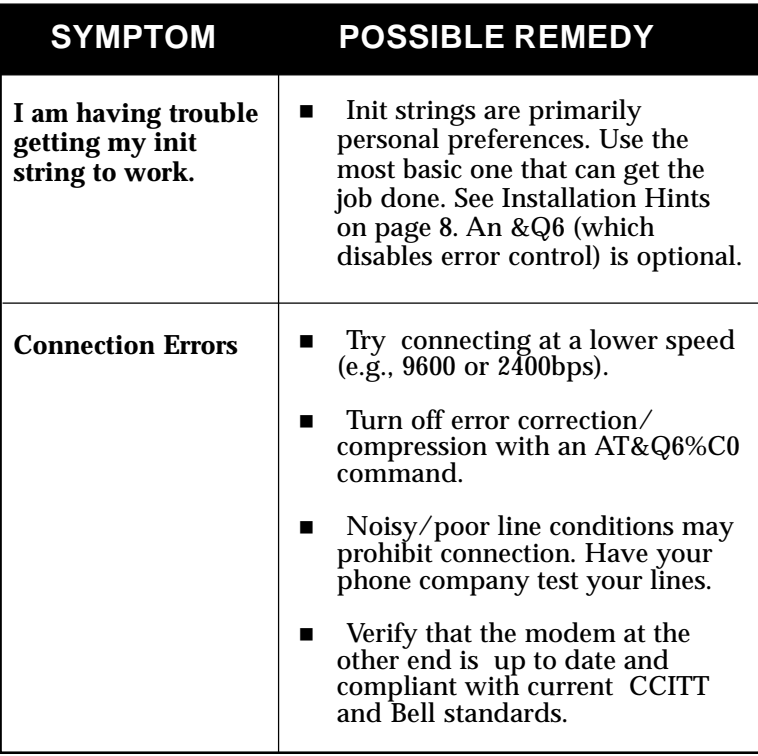

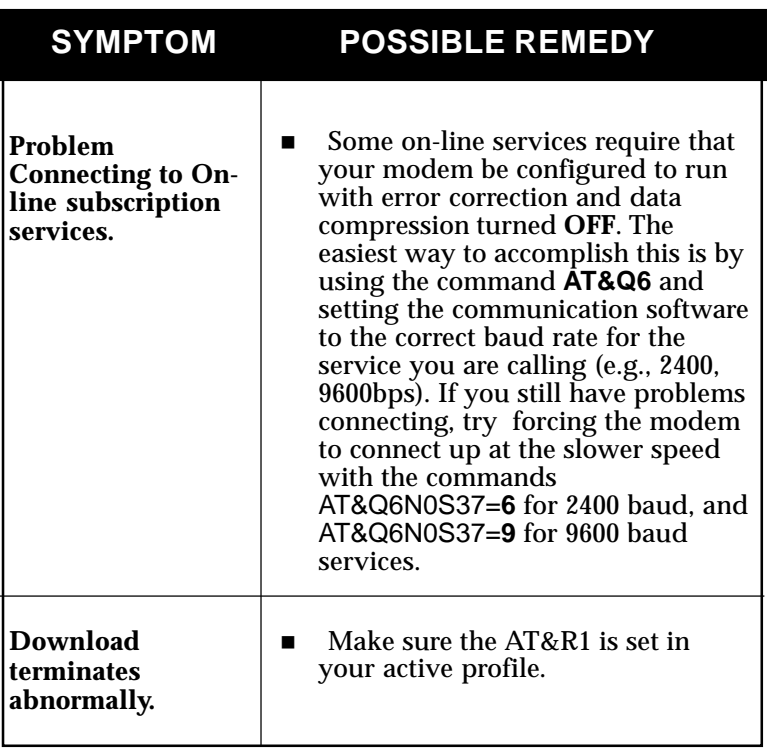

### **Appendix A: Technical Specifications**

**Modem Data Rate:** 33.6K, 28.8K, 26.4K, 24K 21.6K, 19.2K, 16.8K, 14.4K, 12K, 9600, 7200, 4800, 2400, 1200, or 300bps

**Fax Data Rate:** 14.4K, 12K, 9600, 7200, 4800, 2400bps

**Protocol Compatibility:**

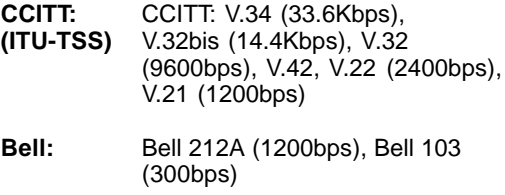

#### **Rockwell:** V.FC

#### **Fax Modulation Protocols**

V.17 (14.4Kbps) transmit and receive V.29 (9600/7200bps) transmit and receive V.27 ter (4800/2400bps) transmit and receive V.21 channel 2 (300bps) transmit and receive

#### **V.42/MNP2-4 and V.42bis/MNP5 support**

**LED Status (EXTERNAL)**

#### **Indicators: TM, AA, HS, OH, SD, RD, TR, CD**

Diagnostics: **n** Local/remote digital and analog loopback. ■ Automatic power-on self-test.

**Dimensions: EXTERNAL**: 7 1/4" x 5 3/8" x 1 1/4" **INTERNAL**: 4 1/4" x 4 1/8"

### **Appendix B: Compliance Information**

### **FCC Statement:**

"This device complies with part 15 of the FCC rules. Operation is subject to the following two conditions:

(1) This device may not cause harmful interference. (2) This device must accept any interference received including interference that may cause undesired operation.

### **THIS UNIT COMPLIES WITH FCC PART 68 AS OF DATE OF MANUFACTURE.**

This equipment has been tested and found to comply with the limits<br>for a **Class B** digital device, pursuant to Part 15 of FCC rules. These limits are designed to provide reasonable protection against harmful interference in a residential installation. This equipment generates, uses, and can radiate radio frequency energy and, if not installed in accordance with the instructions, may cause harmful interference to radio communications. However, there is no guarantee that interference will not occur in a particular installation. If this equipment does cause harmful interference to radio or television reception, which can be determined by turning the equipment off and on, the user is encouraged to try to correct the interference by one or more of the following measures:

- Re-orient or relocate the receiving antennae.
- Increase the separation between the equipment and the receiver.
- Connect the equipment into an outlet on a circuit different from that to which the receiver is connected.
- Consult the dealer or an experienced radio/TV technician for help.

Note: This unit was tested with shielded cables on the peripheral devices. Shielded cables must be used with the unit to insure compliance.

Note: The manufacturer is not responsible for any radio or TV interference caused by unauthorized modifications to this equipment. Such modifications could void the user's authority to operate the equipment."

### *Notification to the Telephone Company*

Notification to the telephone company is no longer required prior to connecting the registered equipment but upon request from the telephone company the user shall tell the telephone company which line the equipment is connected to as well as the registration number and the ringer equivalence of the registered protective circuitry. In most, but not all areas, the sum of all RENs should be 5.0 or less. The FCC Registration number and Ringer Equivalence number are printed on the main chip in the center of the internal modem board, or on the underside of the external modem.

### *Malfunction of the Equipment*

In the event that the MODEM should fail to operate properly, the customer shall disconnect the equipment from the telephone line to determine if it is the customer's equipment which is not working properly, or if the problem is with the MODEM, the user shall discontinue use until it is repaired. In the event service is needed the user should contact the vendor from whom you purchased the MODEM.

### *Telephone Connection Requirements*

Except for telephone company-provided ringers, all connections to the telephone network shall be made through standard plugs and standard telephone company-provided jacks, or equivalent, in such a manner as to allow for easy and immediate disconnection of the terminal equipment. Standard jacks shall also be arranged that, if the plug connected thereto is withdrawn, no interference to the operation of the equipment at the customer's premises which remains connected to the telephone network, shall occur by reason of such withdrawal.

### *Incidence of Harm*

Should terminal equipment or protective circuitry cause harm to the telephone network, the telephone company shall, where practical, notify the customer that temporary discontinuance of service may be required; however, where prior notices are not practical, the telephone company may temporarily discontinue service if such action is deemed reasonable in the circumstances. In the case of such temporary discontinuance, the telephone company shall promptly notify customers and will be given the right to bring a complaint to the FCC if they feel the disconnection is not warranted.

### *Changes in Telephone Company Equipment or Facilities*

The telephone company may make changes in its communications facilities, equipment, operations, or procedures, where such action is reasonably required and proper in its business. Should any such changes render the customer's terminal equipment incompatible with the telephone company facilities, the customer shall be given adequate notice to make modifications to maintain uninterrupted service.

### *General*

The FCC prohibits customer-provided terminal equipment be connected to party lines or to be used in conjunction with coin telephone service.

### *Installation*

The MODEM is equipped with a USOC RJ-11 standard miniature modular jack and is designed to plug directly into a modular jack.

### **DOC Compliance Statement (Canada)**

The Canadian Department of Communications label identifies certified equipment. This certification means that the equipment meets certain telecommunications network protective operational and safety requirements. The Department does not guarantee the equipment will operate to the user's satisfaction.

Before installing this equipment, users should ensure that it is permissible to be connected to the facilities of the local telecommunications company. The equipment must also be installed using an acceptable method of connection. In some cases, the company's inside wiring associated with a single line individual service may be extended by means of a certified connector assembly (telephone extension cord). The customer should be aware that compliance with the above conditions may not prevent degradation of service in some situations.

Repairs to certified equipment should be made by an authorized Canadian maintenance facility designated by the supplier. Any repairs or alterations made by the user to this equipment, or equipment

malfunction, may give the telecommunications company cause to request the user to disconnect the equipment.

Users should ensure, for their own protection, that the electrical ground connections of the power utility, telephone lines, and internal metallic water pipe system, if present, are connected together. This precaution may be particularly important in rural areas.

#### *CAUTION Users should not attempt to make such connections themselves, but should contact the appropriate electric inspection authority or electrician, as appropriate.*

The Load Number (LN) assigned to each terminal device denotes the percentage of the total load to be connected to a telephone loop which is used by the device to prevent overloading. The termination on a loop may consist of any combination of devices subject only to the requirement that the total of the load numbers of all the devices does not exceed 100. The Load number appears on the underside of the HOME/OFFICE MODEM.

**To be installed in UL-listed and CSA-certified computers with instructions on how to add/remove expansion cards.**

**The RAL number of this equipment is 0.7. This number denotes the number of items that may be attached to a telephone line. The sum of all the items connected to a line should not exceeed a sum of 5.**

**This device is not intended to be used in parallel with other devices. The operation of this equipment on the same lines as telephones or other equipment with audible warning devices or automatic ring detectors may give rise to bell tinkle or noise and may cause trupping of the ring detector. The user should not report such occurrences as faults.**

**When relocating the equipment, always disconnect the telecomm line connection before the power, and reconnect the power first.**

#### **NOTE THAT FAILURE TO MEET THE ABOVE REQUIREMENTS MAY NEGATE THE USER RIGHTS UNDER THE TELECOMM TERMS OF SERVICE**

### **DECLARATION OF CONFORMITY**

(In accordance with EN 45014)

We,

Boca Research, Inc. 1377 Clint Moore Road Boca Raton, FL 33487

*declare under our sole responsibility that the product,*

Type of Equipment: Optical Modems Model Numbers: 'MV.34XXI, MV.34XXE', 'MV.34CXXE'

*to which this declaration relates is in conformity with the following standards or other normative documents:*

Safety: The Product complies with the requirements of the low voltage directive 73/23/EEC, EN 60950 (1992), A1 & A2

EMC: EN 55022 (1993) Class B EN 50082-1 (1992) IEC 801-2 (1991), 4kV CD; 8kV AD IEC 801-3 (1984), 3 V/m IEC 801-4 (1988), 0.5 kV Signal Lines, 1 kV AC Power Lines

*following the provision of EMC directive 89/336/EEC*

Boca Raton, Florida USA

Signature and Date: available on request

Typed Name and Title: available on request

European Contact: **Boca Research Holland goudsesingel 3011 kd rotterdam telefoon 010 213 45 71 telefax 010 213 29 99**

CE

### **WARNING/ATTENTION**

**#1**"**CAUTION:** THIS MODEM CARD IS INTENDED TO BE INSTALLED IN CSA CERTIFIED EQUIPMENT IN THE FIELD BY THE USER IN THE MANUFACTURER'S DEFINED OPERATOR ACCESS AREA. CHECK THE EQUIPMENT OPERATING/ INSTALLATION INSTRUCTIONS AND/OR EQUIPMENT MANUFACTURER TO VERIFY/CONFIRM IF YOUR EQUIPMENT IS SUITABLE FOR USER-INSTALLED APPLICATION CARDS."

"**ATTENTION**: CETTE CARTE MODEM EST DESTINEE A ETRE INSTALLEE PAR L'UTILISATEUR, SUR PLACE ET A L'INTERIEUR DE LA ZONE DEFINIE PAR LA FABRICANT, DANS UN APPAREIL CERIFIE CSA. CONSULTER LE MODE D'EMPLOI OU LE FABRICANT DE L'APPAREIL POUR VERIFIER OU CONFIRMER SI L'UTILISATEUR PEUT Y INSTALLER LUI-MEME DES CARTES PERIPHERIQUES."

**#2**"**CAUTION**: ALWAYS DISCONNECT MODEM BOARD (THE ONE WITH THE TELEPHONE/PLUG JACK) FROM THE TELEPHONE SYSTEM WHEN INSTALLING OR WHEN COVERS ARE REMOVED FROM THE HOST PRODUCT."

"**ATTENTION**: TOUJOURS DEBRANCHER LA LIGNE TELEPHONIQUE DE LA CARTE MODEM (MUNIE D'UNE PRISE OR D'UNE FICHE) AVANT DE PROCEDER A L'INSTALLATION DANS L'APPAREIL OU LORSQUE LE COUVERCLE DE CELUI-CI EST RETIRE."

**#3**"**CAUTION**: APPLY THE ENCLOSED ADHESIVE WARNING LABEL TO THE OUTSIDE OR INSIDE OF THE EQUIPMENT ENCLOSURE ADJACENT TO THE MODEM CARD."

"**ATTENTION**: APPOSER L'ETIQUETTE AUTOCOLLANTE DE MISE EN GARDE CI-INCLUSE SURE LE PAROI EXTERIEURE OU INTERIEURE DU BOITIER DE L'APPAREIL PRES DE LA CARTE MODEM.

**CAUTION: Telecommunications voltages and currents can exceed the limits of safety extra low voltage (SELV), resulting in personal injury. Do not touch any components on the modem's printed circuit board when power is applied, or the telephone cable is plugged in.**

**Avoid installing, handling the telephone cable, or changing the jumper settings on the modem during any weather activity where lightning strikes may occur.**

**This unit is intended for installation in computing devices that are nonoperator accessible. Installation is to be performed by qualified service personnel only**

#### **NOTES FOR USE OF THIS DEVICE IN NEW ZEALAND**

- The grant of a Telepermit for a device in no way indicates Telecom acceptance of responsibility for the correct operation of that device under all operating conditions.
- This equipment shall not be used in any manner which could constitute a nuisance to other Telecom customers.
- Some parameters required for compliance with Telecom's PTC Specifications are dependent on the [equipment connected to the RS 232 port (external)] / [equipment within which this modem is installed (internal)]. The equipment shall be set to operate within the following limits for compliance with Telecom Specifications:
- 1. [Equipment connected to the RS 232 port (external)] / [equipment within which this modem is installed (internal)] shall meet the requirements of the New Zealand Electricity Act of 1993 and any associated Codes of Practice.
- 2. When the user manually initiates a call via [equipment connected to the RS 232 port (external)] /[equipment within which this modem is installed (internal)], the equipment shall operate within the following restrictions:
- a. Not more than 5 call attempts shall be made to the same number within a onehour period.
- b. There shall be at least 60 seconds between call attempts.
- c. Not more than a total of 10 call attempts shall be made to the same number within a one-hour period.
- d. Automatic calls to different numbers shall not be less than 5 seconds apart.
- 3. When used in the Auto Answer mode, the S0 Register must be set with a value between 2 and 5. This ensures:
- a. A person calling your modem will hear a short burst of ringing before the modem answers. This confirms that the call has been successfully switched through the network.
- b. Caller identification information (which occurs between the first and second ring cadences) is not destroyed.
- 4. This device is not intended to be used in parallel with other devices. The operation of this equipment on the same lines as telephones or other equipment with audible warning devices or automatic ring detectors may give rise to bell tinkle or noise and may cause false tripping of the ring detector. The user should not report such occurrences as faults.
- 5. When relocating the equipment, always disconnect the Telecom connection before the power connection, and reconnect the power first.

#### **NOTE THAT FAILURE TO MEET THE ABOVE REQUIREMENTS MAY NEGATE THE USER RIGHTS UNDER THE TELECOM TERMS OF SERVICE.**

### **Appendix C: Modem Command Reference**

In most cases, your communications software will set and control the operation of your modem. Following is a brief survey of the most commonly used Hayes-compatible AT commands for use with your modem. In addition, we've also provided information on extended AT command sets, S-Registers, and commands and registers for high-level protocols such as MNP, V.42/V.42bis, and V.32/V.32bis.

It will rarely be necessary to use 'AT' commands and S-Registers in command mode. We include them here for more advanced users who may prefer command mode operation, or require special settings. See pages 31-57 for additional details.

Hayes-compatible commands consist of a basic command set and an extended command set. The basic set involves functions such as dialing a number, or putting the modem on-hook (i.e., replacing the telephone handset).

Extended commands allow more sophisticated control of the modem such as transmission speed, or initiating high-level functions like data compression or error correction. These functions are defined and controlled by the available protocols mentioned above. A protocol is a set of standards by which data communications operate.

Every AT command includes an "AT" prefix, followed immediately by the command and, in many cases, additional parameters. Multiple commands can be entered at the same time from your communications software.

### **AT Command[parameter) [parameter] ... PRESS ENTER**

**Example:** ATH or ATH0 tells the modem to disconnect

Extended commands were developed to provide greater functionality and control over modem operations. Their format is the same as the basic command except that an additional parameter is required following the AT prefix and before the numerical parameter. This additional parameter comes in three different forms:

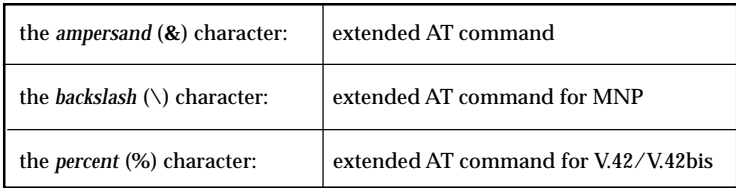

### **Examples**:

**AT&K3** enables RTS/CTS (hardware-based) flow control. Flow control compensates for the difference between the rate at which data reaches a device and the rate at which the device processes and transmits.

**AT\G1** enables flow control (software-based) (XON/XOFF) in MNP mode.

**AT%E1** tells the modem to monitor line quality and request a "retrain" (adjustment) to the connection.

### **S-Registers**

Modem command "language" also employs a set of indicators or registers, which are various numerical values all with a standard "S" prefix, hence S-Registers. To a large extent, the values defined in the S-Registers regulate the operation of the modem and the function of some commands in the AT command set.

**Example:** S-Register 6, or S6=n, defines the length of time the modem will wait for a dial tone. In this case the acceptable range is 3-6 (in seconds) with a default value of 5. With S6=3, the modem will wait three seconds for a dial tone when going off-hook before dialing the first digit of its telephone number.

### **Data Communication Protocols**

This can be more than a little confusing. These protocols represent various domestic and international standards which enhance modem performance and reliability. The protocols are activated and controlled by a variety of extended AT commands and S-Registers.

MNP stands for Microcom Networking Protocol and is a protocol developed by Microcom for full-duplex, error-free communications. This protocol detects and corrects errors which can result from telephone line noise and other signal distortions. There are several classes of MNP operation also referred to as service classes. Class 5 maximizes data transfer rate and provides compression which can significantly increase data throughput.

The "V-Dot" standards are more numerous, but have a single origin: the International Telecommunications Union Telecommunications Standards Sector (formerly the Consulting Committee for International and Telephone and Telegraph or CCITT). Some of the lower-level standards such as V.21 and V.22 have "domestic" equivalents as developed by the former Bell System, also referred to as Bell standards. The "V.Dot" standards may be summarized as shown on the following page.

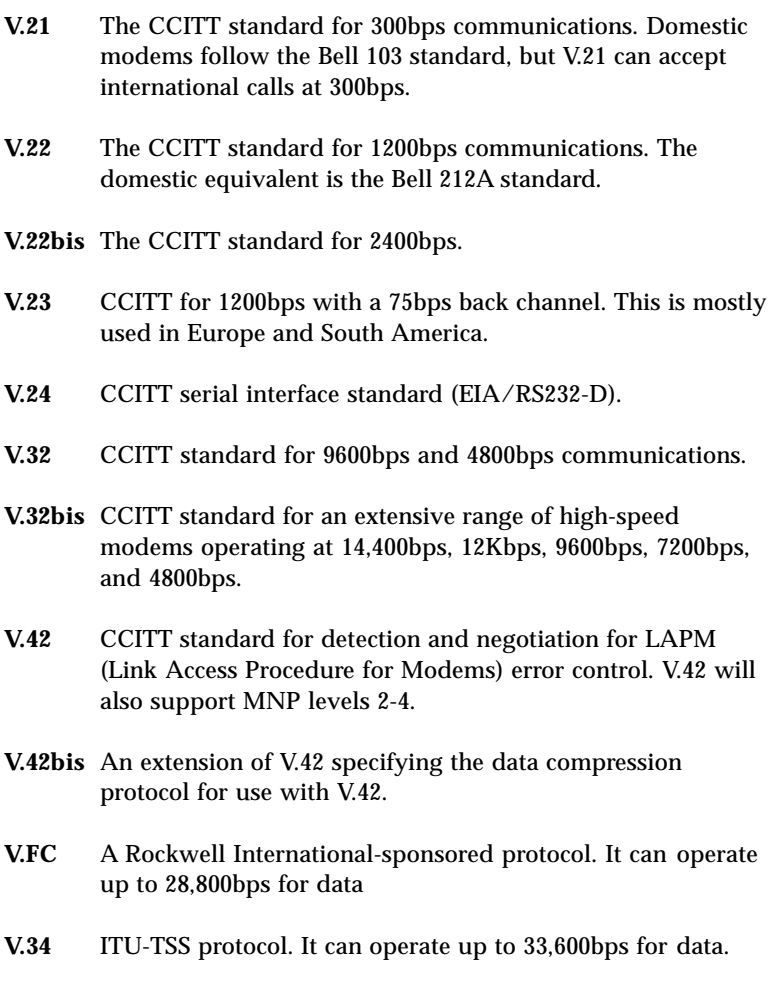

**BASIC AT COMMANDS (default values are highlighted)**

**NOTE: AT command functionality may vary in international settings. Command definitions listed in subsequent pages reflect domestic (U.S.) functionality.**

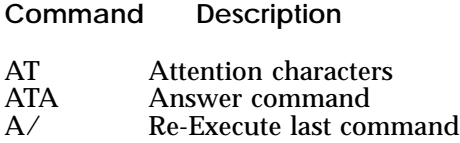

#### **Dial Modifiers**

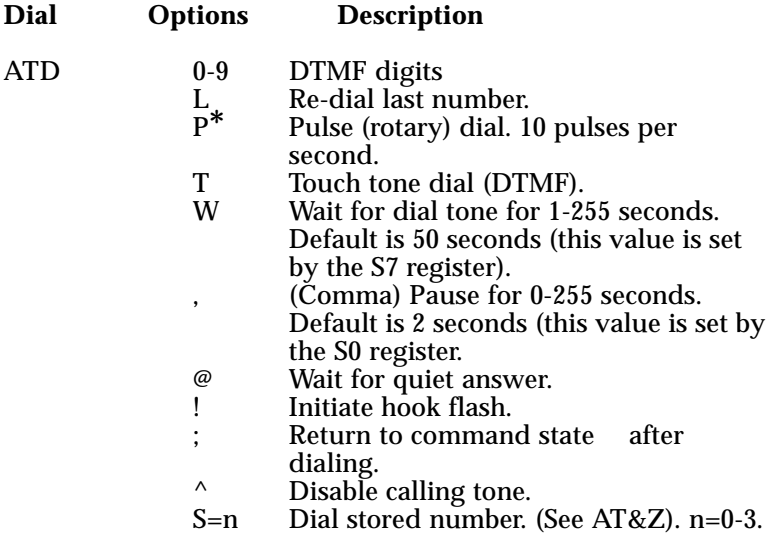

**\*Not supported in Holland, Norway, Sweden, and Denmark**

### **Command Description**

### **Command Character Echo**

- ATE0 Disables echoing of the commands to the screen.<br>ATE1 Fuables echoing of the commands to the screen
- Enables echoing of the commands to the screen. **(default)**

### **Switch Hook Control**

- ATH0 Instructs modem to go on-hook.
- ATH1 Instructs modem to go off-hook.

### **Identification**

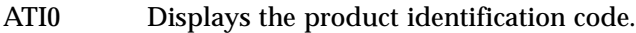

- ATI1 Displays the checksum.
- ATI2 Displays ROM checksum as OK or ERROR.
- ATI3 Displays the firmware revision level.
- ATI4 Reports OEM-defined identifier string.
- ATI5 Reports country code.
- ATI6 Reports modem data pump model.

### **Speaker volume**

- ATL0 Low volume.
- **ATL1 Low volume. (default)**
- ATL2 Medium volume.
- ATL3 High volume.

### **Speaker control**

- ATM0 Disables the modem speaker.
- **ATM1 Turns speaker on until carrier has been detected. (default)**
- ATM2 Speaker is always on.
- ATM3 Speaker is on when receiving carrier and during dialing, but off during answering.

**Automode enable**

- ATN0 Requires speed of the connection be that specified by the value of S37.
- **ATN1 Permits handshaking at any speed supported by both modems. (default)**

**Return to on line state mode**

- ATO0 Switches the modem from command mode to online mode without dialing.
- ATO1 Switches from command mode to on-line mode and initiates an equalizer retrain sequence. d

**Mode responses**

- **ATQ0 Enables result codes to be issued to the screen. (default)**
- ATQ1 Disables result codes to be issued to the screen.

### **Result code format**

- ATV0 Numeric format.
- **ATV1 Verbal format. (default)**

**Error correction message control**

- **ATW0 Error correction call progress not reported. (default)**
- ATW1 Call progress reported.
- ATW2 Call progress not reported. Connect xxxx message reports DCE speed (e.g., CONNECT 28800).

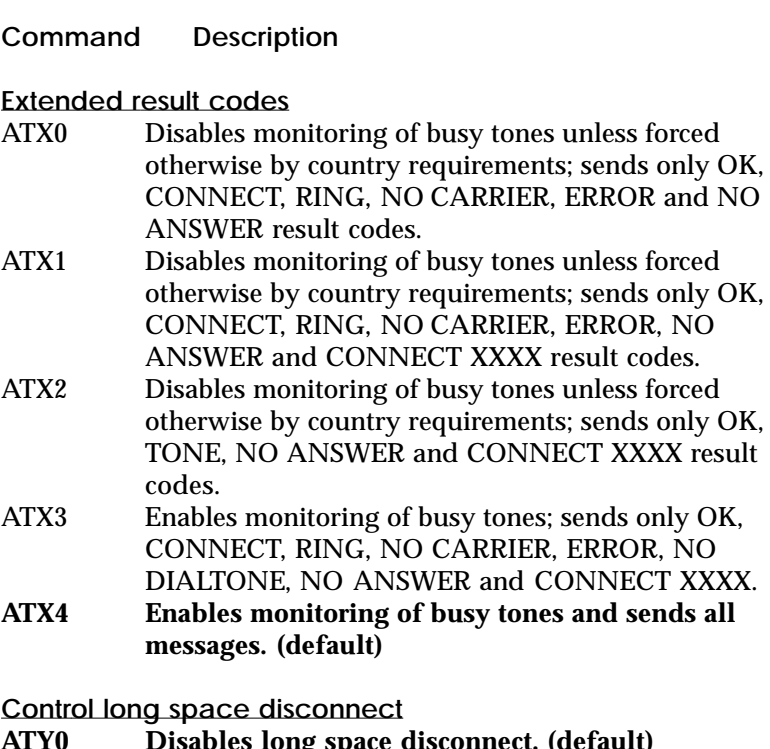

**ATY0 Disables long space disconnect. (default)** Enables long space connect.

### **Soft reset and restore profile**

- **ATZ0 Restores stored profile 0. (default)**
- Restores stored profile 1.

### **Escape Characters**

+++ The escape characters are known as +++. They will switch from on-line mode to command mode while preserving the connection with the on line modem.

### **Extended AT Commands**

**Command Description**

**Data carrier detect (DCD) signal**

AT&C0 **Forces DCD signal to be on at all times. (default)** AT&C1 DCD on indicates presence of data carrier.

**Data terminal ready (DTR) signal**. Interprets the ON to OFF transition of the DTR signal from the DTE according to the &Q settings.

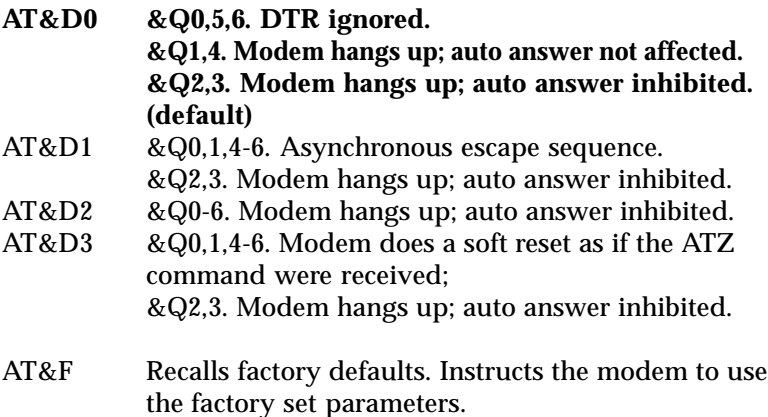

**DTE/Modem flow control**

- AT&K0 Disable flow control.
- **AT&K3 Enable RTS/CTS (default for data mode)**
- AT&K4 Enable XON/XOFF.
- AT&K5 Enable transparent XON/XOFF.
- **AT&K6 Enable both RTS/CTS and XON/XOFF (default for FAX mode)**

*Note on Flow Control. XON/XOFF is a software-based flow control method, using standard ASCII control characters to pause or resume data transmission. RTS/CTS pacing, a hardware-based method, uses an electrical signal. Signals are exchanged as follows:*

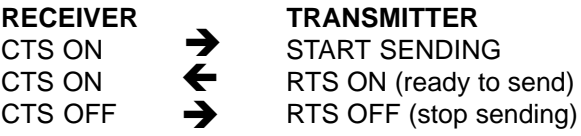

**Command Description**

### **Select pulse dial make/break ratio**

- **AT&P0 Selects a make/break ratio of 39/61 at 10pps. US and Canada. (default)**
- AT&P1 Selects a make/break ratio of 33/67 at 10pps. UK and Hong Kong.
- AT&P2 Same as 0 except at 20pps.
- AT&P3 Same as 1 except at 20pps.

### **Asynchronous mode**

- AT&Q0 Direct Asynchronous mode.<br>AT&Q5 Modem negotiates an error
- **Modem negotiates an error-corrected link. (default)**
- AT&Q6 Selects asynchronous operation in normal mode (i.e. speed buffering).

### **RTS/CTS (Request to Send/Clear to Send)**

- AT&R0 Not supported.<br>AT&R1 CTS will drop if
- **AT&R1 CTS will drop if required by flow control (default).**

### **Data Set Ready (DSR) signal**

- **AT&S0 Causes DSR signal to be active at all times. (default)**
- AT&S1 Causes DSR signal to be active according to the CCITT specification.

#### **Test and diagnostics**

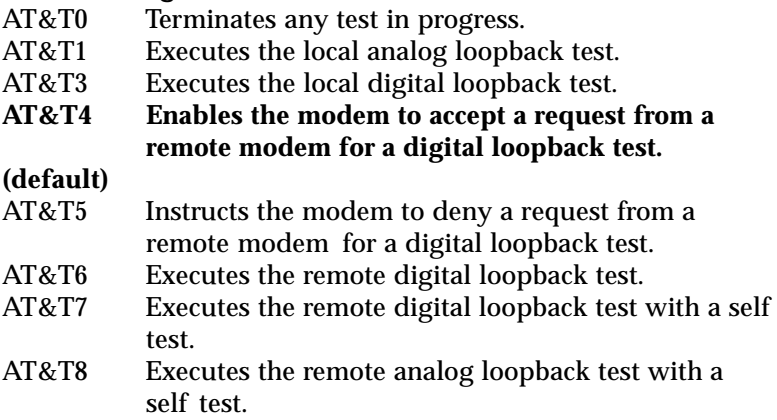

#### **View Configuration**

AT&V View current configuration and user profile.

**Store user profile.** Saves the current configuration into nonvolatile RAM as one of two user profiles.

- AT&W0 Saves as user profile 0.
- AT&W1 Saves as user profile 1.

#### **Designate default user profile**

- AT&Y0 Selects user profile 0.
- Selects user profile 1.

#### **Stored phone number**

- AT&Z0= Stores a 45 digit dial string.
- AT&Z1= Stores a 45 digit dial string.
- AT&Z2= Stores a 45 digit dial string.
- AT&Z3= Stores a 45 digit dial string.

### **MNP Operation**

The HOME/OFFICE MODEM supports all of the preceding classes. The following AT Commands apply to the MNP protocol. Default values are highlighted.

**Maximum MNP Block Size**. Use this command to transmit smaller blocks of data in a reliable data link connection.

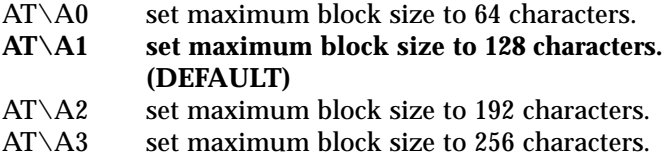

**Transmit Break**. When this command is entered during a non-MNP connection, a break signal is sent to the remote modem. The length of the break is 100 times the n parameter (1-9) in milliseconds. The default is 3.

### **AT\B3 (DEFAULT)**

**Modem to Modem Flow Control**. Enables or disables modem to modem flow control during a normal mode connection. This command is ignored when error correction is selected.

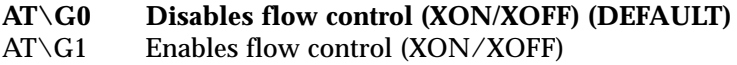

**Break Control**. Determines the modem response when a BREAK is received from the DTE or the remote modem. The values of the parameters vary based on the three following conditions:

(1) When a break is received from the DTE during NORMAL or MNP mode:

- AT\K0, 2, 4 modem enters command mode without sending a break to the remote modem.  $AT\setminus K1$  modem clears the terminal and modem buffers and sends a break to the remote modem.
- $AT\X3$  modem does not clear the buffers, but sends a break to the remote modem.
- **AT\K5 modem sends a break to the remote modem in sequence with any transmitted data. (DEFAULT)**

(2) When a break is received from the remote modem during NORMAL mode:

- $AT\setminus K0$ , 1 modem clears the terminal and modem buffers and sends a break to the local DTE.
- $AT\setminus K2$ , 3 modem does not clear the buffers but sends a break to the local DTE.
- **AT\K4, 5 modem sends a break in sequence with any data being buffered. (DEFAULT)**

(3) When a break is received from the DTE during DIRECT MODE mode:

- AT\K0,1,3 modem sends a break to the remote modem and enters command mode.
- **AT\K2, 4, 5 modem sends a break to the remote modem. (DEFAULT)**

**Error Correction Operating Mode**. Selects the operating mode the modem uses while connected.

- AT\N0 NORMAL (speed buffering) mode.
- AT\N1 DIRECT (pass-through) mode.<br>AT\N2 RELIABLE LINK mode. Specif
- RELIABLE LINK mode. Specifies error correction for the modem-to-modem connection
- **AT\N3 AUTO-RELIABLE LINK mode. Attempts errorcorrection connection but will fall back to normal mode if unable to establish an MNP link. (default)**
- AT\N4 LAPM error correction mode.
- AT\N5 MNP error correction mode

### **AT Commands for V.42/V.42bis**

The following AT commands apply to the V.42/V.42bis protocol:

**Compression Control.** Determines whether or not modem will use data compression.

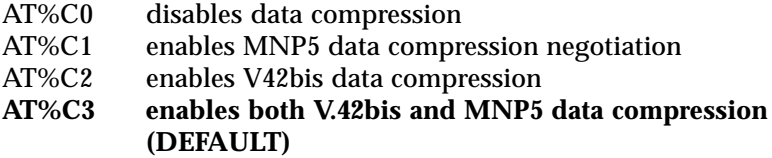

**Auto-retrain**. Determines whether or not the modem automatically monitors the line quality and requests a retrain when necessary.

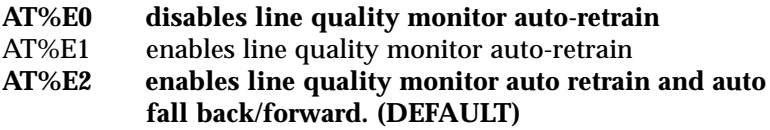

### **Report Received Signal Level.**

AT%L  $009 = -9$  dBm,  $010 = -10$ dBm, etc. all the way to 043 (-43 dBm)

Line signal and noise are determined by the unit of measurement dBm (decibel referenced to one milliwatt). To arrive at a signal/noise ratio, the noise level is subtracted from signal level in dBm.

 $AT\%Q$  009 = -9 dBm, 010 = -10dBm, etc. all the way to 043 (-43 dBm)

**Report Line Signal Quality**. Returns a "high-order" byte of the calculated EQM ("eye quality monitor"). This can range from 0 to 255. When the value is 8 or greater, the modem will automatically retrain if enabled by the AT%E1 command. The value for a normal connection ranges from 0 to 2 and approaches 8 for a progressively poorer connection. Returns an OK result code.

- 000 to 007 no retrain
- 008 to 255 retrain performed if enabled by %E1.

### **AT+MS Command (Modulation Select)**

This extended format command selects the modulation, optionally enables or disables automode, and optionally specifies the lowest and highest connection rates using from one to four subparameters. The command format is:

### **+MS=<mod>[,[<automode>][,[<min\_rate>][,[<max\_rate>]]]]**

The default value as reported by the +MS? command is:

### **+MS=11,1,300,28800**

**Note 1:** For 14400bps and lower speeds, the Nn command and S37 register can alternatively be used, in which case the +MS subparameters will be modified to reflect the Nn command and S37=x settings. Use of the Nn and S37=x commands is not recommended, but is provided for compatibility with existing communication software. (S37 is not updated by the +MS command).

**Note 2:** Subparameters not entered (enter a comma only or <CR> to skip the last subparameter) remain at their current values.

### **Reporting Selected Options**

The modem can send a string of information to the DTE consisting of selected options: +MS?

The response is:

+MS:<mod>,<automode>,<min\_rate>,<max\_rate>

**Example:** +MS: 11, 1, 300, 28800 (shows default values)

### **Reporting Supported Options**

The modem can send a string of information to the DTE consisting of supported options using the following commands.

 $+MS=?$ 

The response is:

+MS: (list of supported <mod> values), (list of supported <automode> values), (list of supported <min\_rate> values), list of supported <max> rate values)

### **Example:**

+MS: (0, 1, 2, 3, 9, 10, 11, 64, 69, 74), (0,1) (300-28800), (300- 28800)

### **Subparameter Definitions**

1. **<mod>** = a decimal number which specifies the preferred modulation (automode enabled) or the modulation (automode disabled) to use in originating or answering a connection. The options are as shown on the following page:

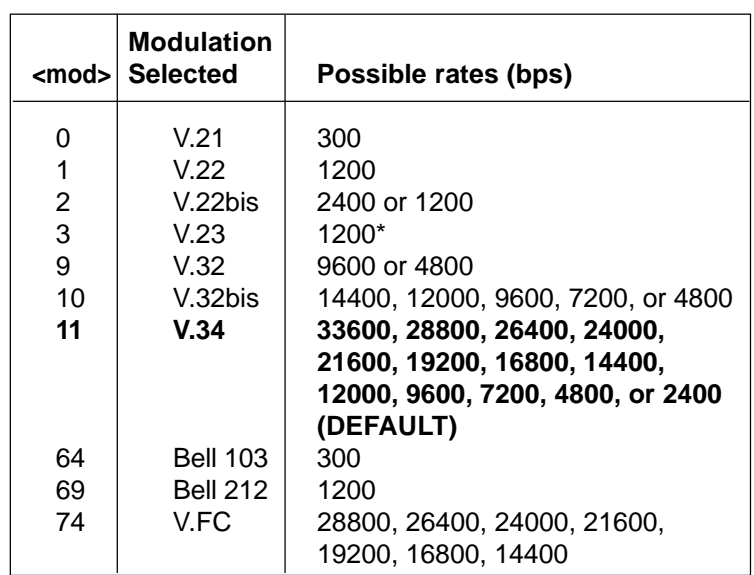

\* For V.23, originating modes transmit at 75bps and receive at 1200bps; answering modes transmit at 1200bps and receive at 75bps. The rate is always specified at 1200bps.

The modem may also automatically switch to another modulation (automode), subject to the following constraints:

- $\blacksquare$  The modem may not be able to automatically switch from the current modulation (specified by <mod>) to some other modulation. For example, there is no standard way to automode from Bell 103 to V.23.
- The DTE may disable automode operation (see <automode>).
- The DTE may constrain the range of modulations available by specifying the lowest and highest rates (see <min\_rate> and <max\_rate> below).

2. **<automode>**=an optional numeric value which enables or disables automatic modulation negotiation. Options are:

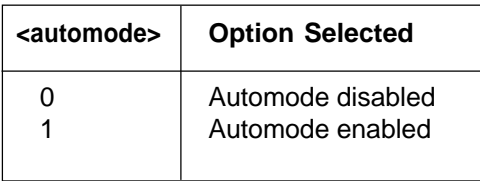

The default value is 1, which enables automode. Note, however, there are modulations for which there is no automatic negotiation (e.g., Bell 212 (<mod>=69).

### **For <automode> = 0 (automode disabled, i.e., fixed modulation):**

a. If <max\_rate> is within the rates supported by the selected modulation, the selected rate is that specified by <max\_rate>.

**Example:** +MS=9,0,1200,4800 selects V.32 4800bps fixed rate.

b. If  $\langle$ max\_rate> is greater than the highest speed supported by the modulation specified by <mod>, the starting rate is the highest rate supported by the selected modulation.

**Example:** +MS=9,0,2400,14400 selects V.32 9600 or 4800bps.

c. To emulate N0S37=x command sequence to select fixed mode operation, specify the <max\_rate> and <min\_rate> both to be the same requested speed, and <mod> to be the modulation for that speed.

**Example**: +MS=11,0,16800,16800 selects V.34 16800bps fixed mode (no comparable S37 command).

> +MS=10,0,12000,12000 selects V.32bis 12000bps fixed mode (same as N0S37=10).

#### **For <automode> = 1 (automode enabled; i.e., automatically selected speed and modulation).**

a. If  $\langle$  max rate> is greater than the highest rate supported by the modulation specified by  $\langle \text{mod} \rangle$ , the modem automodes down from the highest rate of selected modulation.

**Example:** +MS=10,1,1200,24000 selects automoding down from V.32bis 14400bps.

- b. To emulate N1S37=x sequence command, specify the modulation and the rate to start automoding down from using <mod> and <max\_rate>, respectively. Set <min\_rate> to 300 to allow automoding all the way down to V.21 300bps.
- **Example:** +MS=11,1,300,16800 selects automode starting at V.34 16800bps (no comparable S37 command)

+MS=10,1,300,12000 selects automode starting at V.32bis 12000bps (same as N1S37=10).

- 3. **<min\_rate>**= is an optional number which specifies the lowest rate at which the modem may establish a connection. The value is decimal-coded in units of bps, e.g., 2400 specifies the lowest rate to be 2400bps. The default is 300 for 300 bps.
- 4. **<max\_rate>**= is an optional number which specifies the highest rate at which the modem may establish a connection. The value is decimal-coded in units of bps, e.g., 14400 specifies the highest rate to be 14400bps. The default is 28800 for 28800bps.

### **S-Registers**

This section defines the purpose of the modem registers, and sequentially lists the registers and describes their functions. These registers affect various operating characteristics and allow you to obtain information about the modem, as well as test the modem. Each register has a factory-set value, which you can read or change to fit your needs.

### **Reading a Register Value**

To read the current value of a register, type:

AT Sn? [ENTER],

where n is a register number.

AT Sn? Sn? [ENTER] from the command mode.

To read the register values of S0 and S1, type

AT S0? S1? [ENTER].

The modem will display the first register value, a carriage return, the next register value, a carriage return, and OK or 0.

### **Changing a Register Value**

To change a register value, use the Sn command (ATSn=v), where n is a register number and v is the new value you want to assign to the register. Type:

AT S0=3 [ENTER]

to have the modem automatically answer on the third ring.

The following table lists the modem's registers and their functions.

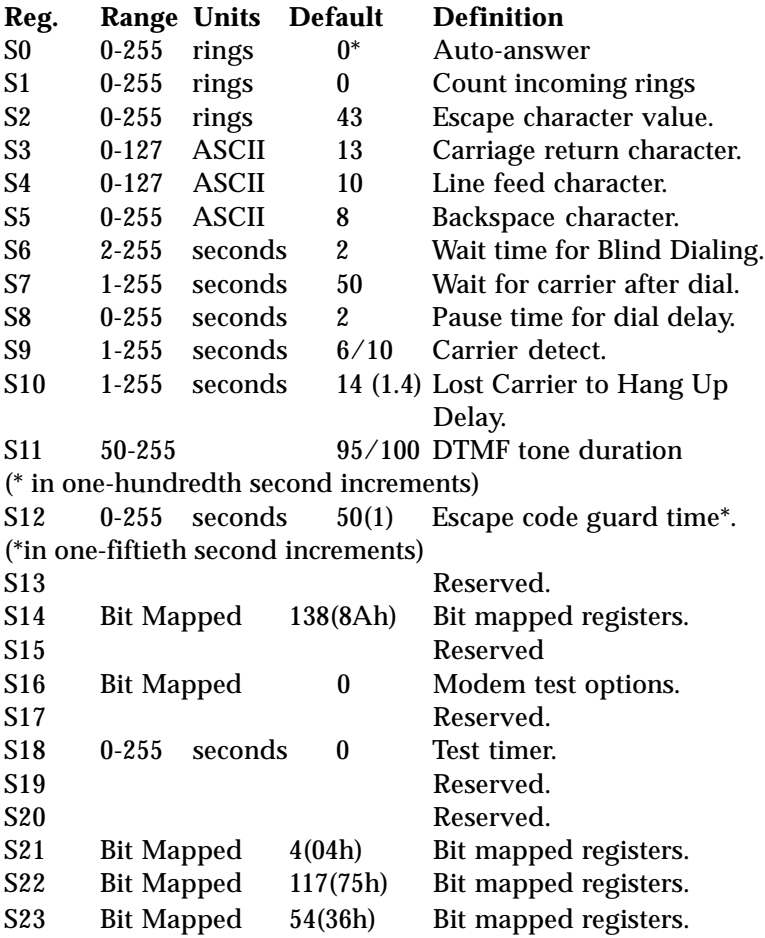

**\* For New Zealand, value must be between 2 and 5.**

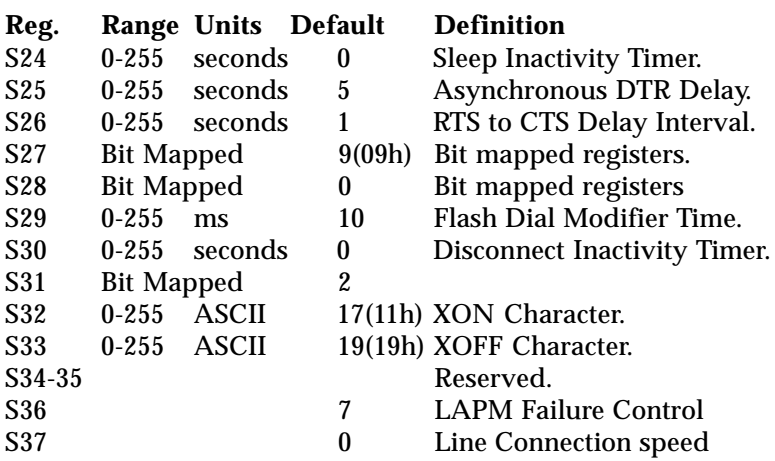

*NOTE: Desired sub-V.34 line connection speed. If an invalid number is entered, the number is accepted into the register, but S37 will react as though the default value has been entered. See the +MS command for more modulation selections.*

Bits 0-4:

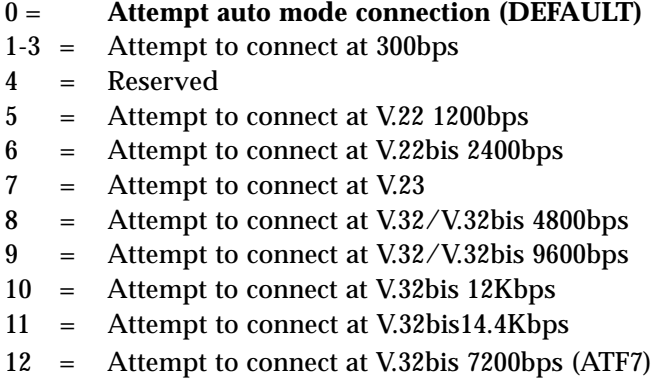

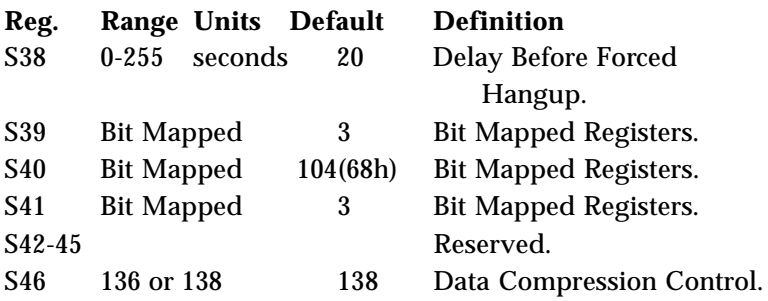

*NOTE: 136 enables error correction with no compression; 138 enables error correction WITH compression.*

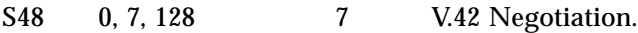

*NOTE: 0 disables negotiation and proceeds with LAPM; 7 enables negotiation; and 128 disables negotiation and proceeds with fallback action specified in S36. The default for S36 is to attempt an MNP connection.*

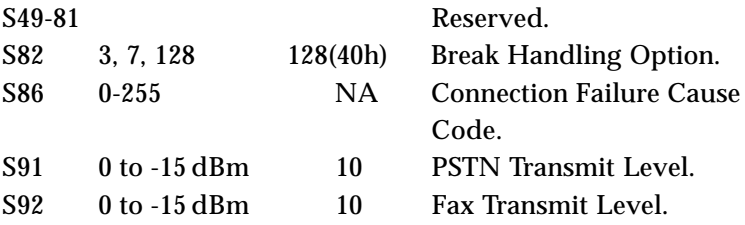

### **Reg. Range Units Default Definition**

S95 Bit-Mapped 0 Extended Results Codes.

*NOTE: Bit values are defined as follows for S95:*

- 0 = CONNECT CODE indicates DCE speed instead of DTE speed.
- 1 = Append ARQ (automatic repeat request) to verbose CONNECT XXXX result code if protocol is other than none.
- 2 = Enable CARRIER XXXX result code.
- 3 = Enable PROTOCOL XXXX result code.
- 5 = Enable COMPRESSION result code.

Bits 4, 6, and 7 are reserved.

### **Result Codes**

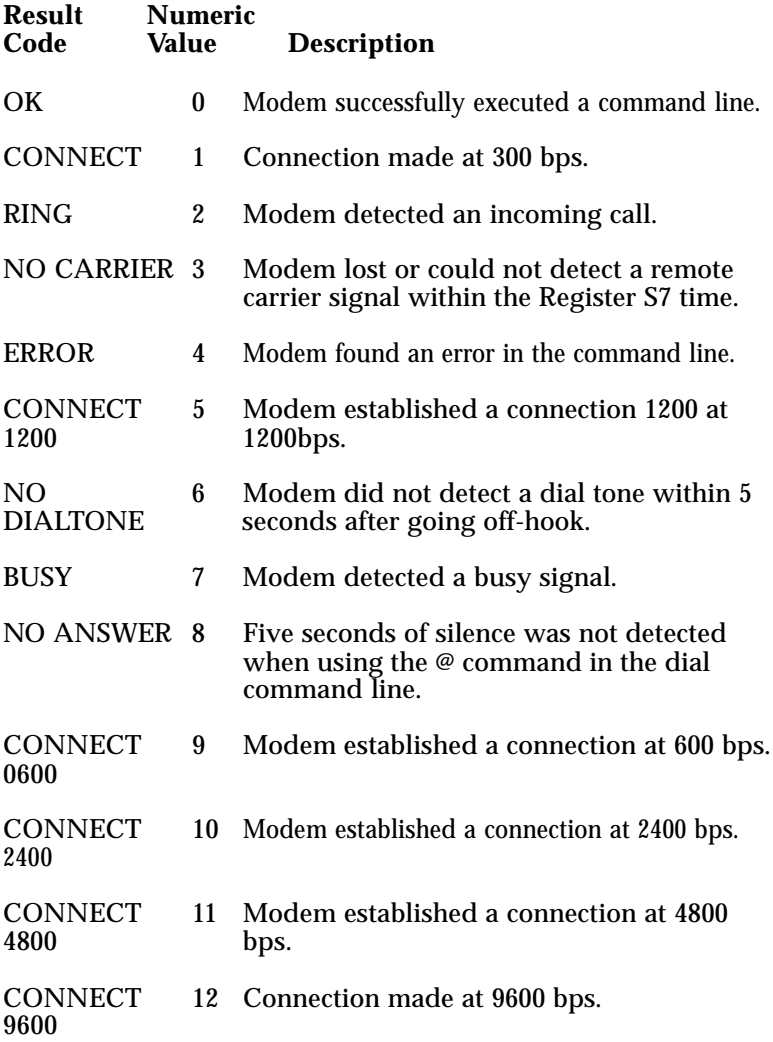

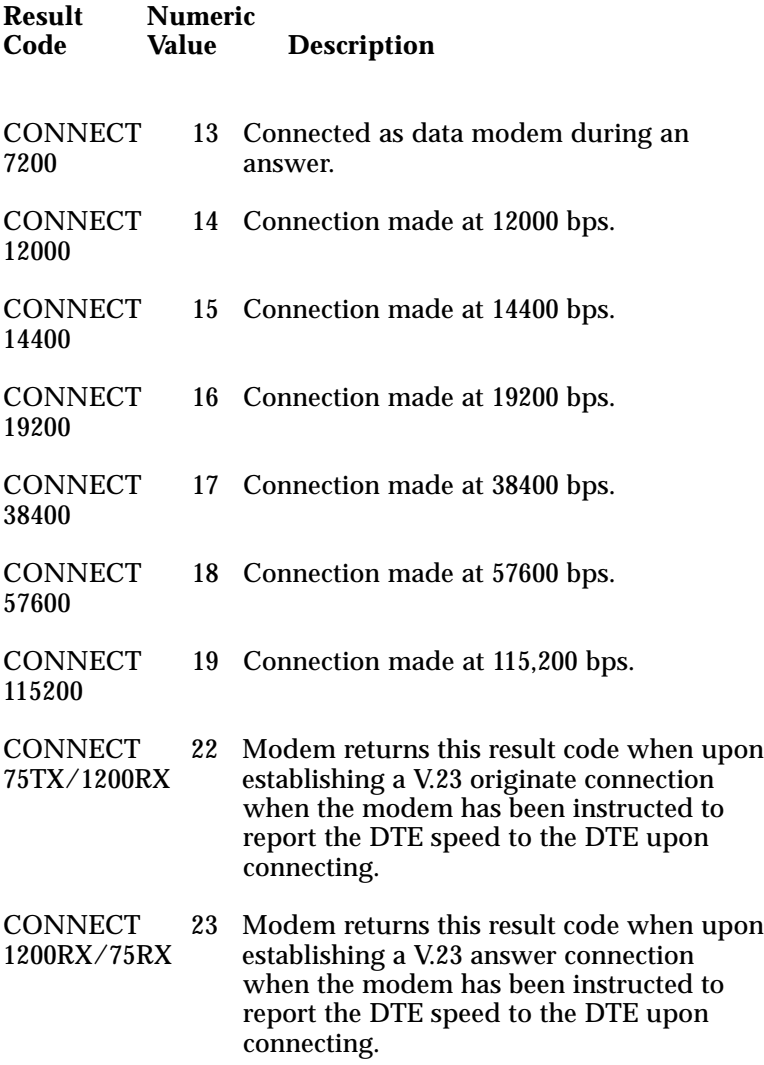

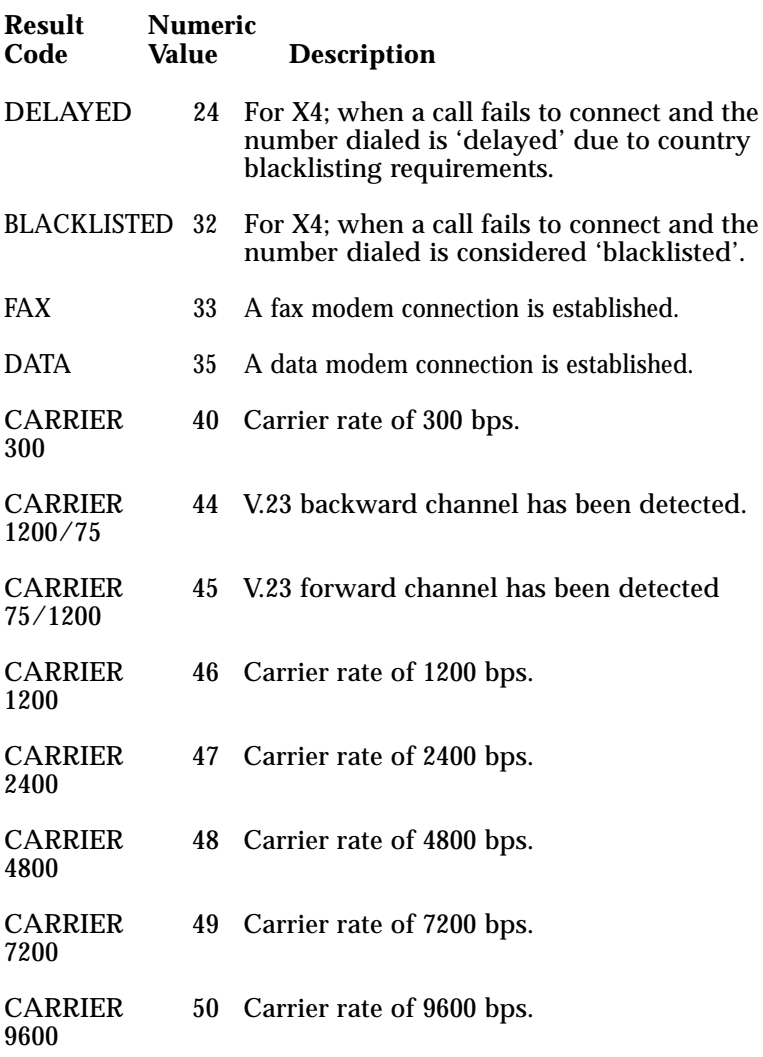

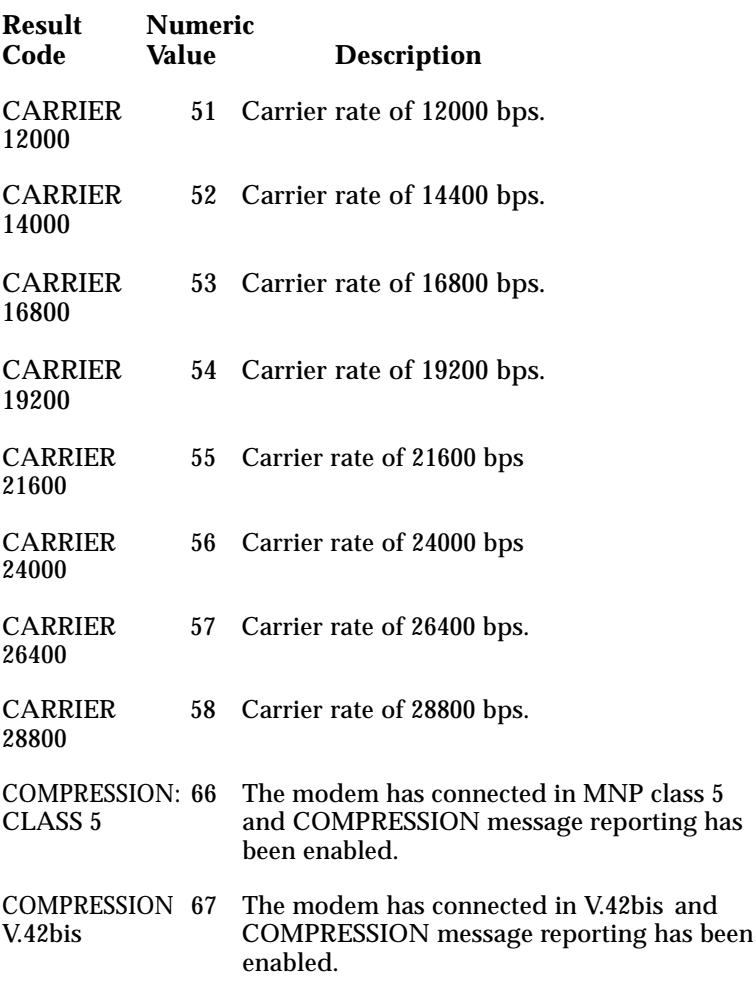

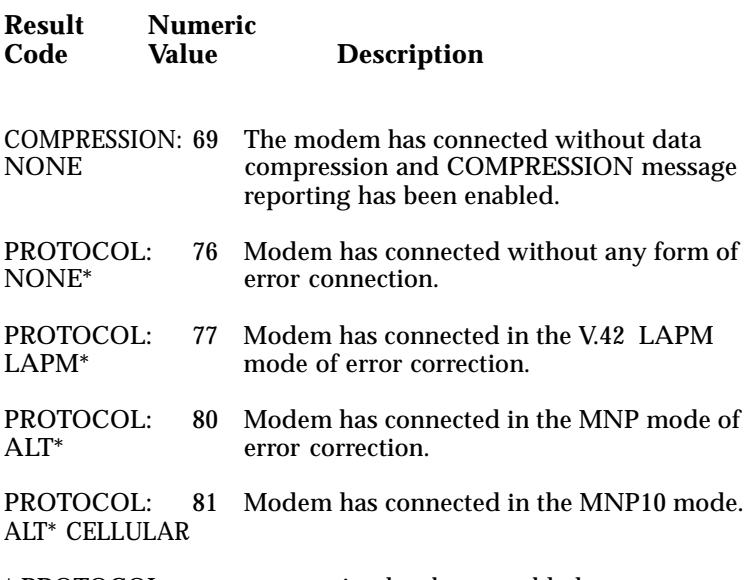

\* PROTOCOL message reporting has been enabled.

+FCERROR +F4 Fax carrier error.

### **Appendix D: Servicing Your Boca Product**

If your HOME/OFFICE MODEM requires service, first contact the authorized dealer from whom you purchased the modem. If the dealer is unable to assist you, and you must contact Boca Research, Inc., please follow the instructions below.

Our electronic BBS is available 24 hours a day at (561) 241-1601 and will support data transmission speeds up to 28.8Kbps with settings of N, 8, 1. Once your modem is functional, the BBS may be helpful (especially during off hours) if you have a question about product settings, or if you wish to download special software or utilities.

If the Troubleshooting section (Section Five) did not resolve your problem, you may call our technical support staff for assistance. If you haven't referred to the Troubleshooting section, do so now.

### **NOTE: CALLING TECHNICAL SUPPORT WITHOUT COMPLETE AND ACCURATE INFORMATION CONCERNING YOUR PROBLEM MAY BE BOTH TIME-CONSUMING AND FRUSTRATING FOR YOU.**

- 1. When calling Boca Research Technical Support, have the following information available:
	- Board or external unit name and part number
	- **Computer manufacturer**
	- **Computer Model**
	- **Peripherals in system**
	- **n** Operating system and version

If you suspect a problem with a specific program or software package, make note of the name, version or release number, and manufacturer of the software.

2. Call our Technical Support Department between the hours of 8:00 a.m. and 6:30 p.m. EST Monday through Friday at (561) 241-8088. A technician will be available to discuss the problem(s) you are experiencing.

**If factory service is required, you will be given a Return Merchandise Authorization (RMA) number. Please place this number on the outside of the package when you return the item(s) for service and reference it on any correspondence included in the package. Boca Research, Inc. will return any product which is not accompanied by an RMA number.**

- 3. Refer to the Warranty Statement if the product is covered under the five-year Boca Research, Inc. Limited Warranty.
- 4. Certain parts will not be covered under the Boca Research, Inc. Limited Warranty. Dealer installed parts are warranted by the dealer. Parts which you have installed yourself are covered only by the supplier's warranties. In these cases, Boca Research, Inc. can identify which parts are defective, but will not replace such parts until specific written authorization is received from you. The cost of parts and labor involved in making such repairs will be billed to you C.O.D.
- 5. When sending the HOME/OFFICE MODEM to Boca Research, Inc. for repairs, please be sure to include:
- the HOME/OFFICE MODEM (board or external case only)
- n **a copy of the original invoice**
- your return street address (for UPS purposes)
- n **phone number**
- the RMA number mentioned above

Package the product securely in a container equivalent to the original packaging, and insure the package to protect against loss or damage during transit. Shipping charges must be prepaid; C.O.D. shipments will not be accepted. Please use the address below for all correspondence:

### **Boca Research, Inc. RMA Department - RMA # \_\_\_\_\_\_\_\_\_\_\_\_\_ 1601 Clint Moore Road Boca Raton, FL 33487-2841**

6. If the repairs performed on your modem were covered by the warranty, Boca Research, Inc. will return it prepaid via UPS.

### **Appendix E: Warranty Information**

#### **Limited Warranty**

Boca Research, Inc. (BRI) warrants to the original buyer of this BRI product that the hardware is free of defects in materials and workmanship for a period of five (5) years from the date of purchase from BRI or its authorized dealer. Should the product fail to be in good working order at any time during the five-year period, BRI, will at its option, repair or replace this product as described below. This warranty does not cover defects resulting from misuse, abuse, negligence, accident, repairs, or alterations made by either the customer or another party. Boca Research reserves full rights to determine whether a defective product falls into this category.

The entire risk as to the quality and performance of the product rests with the customer. Any written or oral information or advice given by Boca Research dealers, distributors, agents, or employees will in no way increase the scope of this warranty. This warranty applies only to the product described in this manual and not to any other value-added software which may be included.

All products will be serviced and returned via UPS-ground at no charge to customers.

All customers are required to demonstrate proof of purchase when requesting a Return Merchandise Authorization (RMA). The period of service commences on the date of purchase. A copy of the sales slip must be included with the returned merchandise.

Products which require Limited Warranty service during the warranty period should be delivered to BRI at the address in the Appendix (Servicing Your Boca Product) with proof of purchase and the Return Merchandise Authorization (RMA) number provided by BRI Technical Support. Refer to the Appendix in your manual. Replacement parts or complete products will be furnished on an exchange basis only. Replaced parts and/or products become the property of BRI.

If the returned product is sent by mail, the purchaser agrees to prepay shipping charges, insure the product or assume the risk of loss or damage which may occur in transit, and to use a shipping container equivalent to the original packaging. ALL EXPRESS AND IMPLIED WARRANTIES OF MERCHANTABILITY AND FITNESS OF PURPOSE FOR THE PRODUCT ARE LIMITED IN DURATION TO THE ABOVE FIVE- AND ONE-YEAR PERIODS, RESPECTIVELY.

UNDER NO CIRCUMSTANCES (WHETHER BASED IN CONTRACT OR TORT) SHALL BOCA RESEARCH BE LIABLE FOR INCIDENTAL, CONSEQUENTIAL, INDIRECT, SPECIAL, OR PUNITIVE DAMAGES OF ANY KIND, OR FOR LOSS OF REVENUE, LOSS OF BUSINESS, OR OTHER FINANCIAL LOSS AS A RESULT OF THE SALE, INSTALLATION, MAINTENANCE, USE, PERFORMANCE, FAILURE, OR DISRUPTION OF ITS PRODUCTS.

Boca Research reserves the right to make periodic changes or enhancements to any Boca Research product without prior notification, but has no obligation to modify or update products once sold.

This warranty gives you specific legal rights, and you have other rights which may vary from state to state. This warranty is valid only in the United States.

### **Glossary**

#### **A**

**algorithm**. A formula or procedure which employs various methods defining how data is to be used to give a prescribed result.

**analog signals**. Signals which can vary over a continuous range (e.g., the human voice over conventional telephone lines). Analog circuitry is more subject to distortion and noise, but it is more capable of handling complex signals than are digital signals which can have only discrete values.

**ARQ**. Automatic Retry ReQuest for retransmission. A type of communications link where the receiver asks the transmitter to resend a block of data when errors are detected.

**ANSI**. American National Standards Institute. A non-profit, private industry association which governs most USA-standards setting agencies.

**ASCII**. Acronym for American Standard Code for Information Interchange. ASCII is an ANSI character set. The standard ASCII character set consists of 128 decimal numbers (0-127) for letters of the alphabet, numerals, punctuation marks, and common special characters. The extended ASCII character set extends to 255 characters and contains special mathematical, graphics, and foreign characters.

**asynchronous communications**. A method of transmission in which one character is sent one bit at a time; also referred to as serial transmission.

**automode.** Capability to automatically select the highest possible line speed. Factors for highest possible line speed include: ITU-TSS compliance, common capabilities of both modems and telephone line quality.

#### **B**

**Bell standard**s. Refers to the U. S. modulation protocol standards developed by the former AT&T Bell Systems such as Bell 103 (300bps transmission) and Bell 212A (1200bps transmission).

**bit-mapped registers**. An S-register which contains multiple bit- oriented values. Example: the value of S22 is the sum of the bit values which you select (bits 0-1: speaker volume/value: 0-3; bits 2-3: speaker control/value: 0-3; bits 4-6: limit result codes/value: 0, 4-6, 7).

**blind dialing**. An automated process whereby the modem goes offhook and dials without waiting for a dial tone. This is prohibited in many countries.

**block transfer control**. Determines whether or not the modem uses block or stream mode during an MNP connection. In stream mode, MNP sends data frames in varying length. Block mode sends fixed data frames of 256 characters and is selected with the MNP-based  $\setminus L$ command.

**bps**. bits per second.

**break handling**. Determines how the modem responds when a BREAK signal is received from either the DTE (Data Terminal Equipment or computer/terminal) or the remote modem. This is controlled by the MNP-based AT extended command  $\setminus K$ . A break signal is represented on the communications line by a steady space signal for a significant length of time. Break signals may be activated from the keyboard by pressing the BREAK key or the control (CTRL) and C keys.

### **C**

**CCITT**. Consultative Committee for International Telephone and Telegraph. This advisory organization is part of the ITU (International Telecommunication Union) which is an agency of the United Nations. Organization recently renamed International Telecommunications Union-Telecommunications Standards Sector (ITU-TSS)

**command mode**. The modem is in command mode when it is turned on or reset, when it loses its connection to a remote modem, when it is in on-line mode, or when escape characters  $(++)$  are typed. To transmit data, the modem must be in data mode. The modem does not transmit data when in command mode.

**communications protocol**. A set of procedures which controls how a data communications network operates.

#### **D**

**DCD**. Data Carrier Detect. Indicates to the terminal device that the modem is receiving a valid carrier signal from a remote modem. The carrier is a tone at a specified frequency.

**DCE**. Data Communications Equipment. The local and/or remote modem. A DCE is usually connected to a DTE.

**DTE**. Data Terminal Equipment. The computer or terminal, either local (yours), or the remote (the one you're communicating with). A DTE is usually connected to a DCE.

**DTR**. Data Terminal Ready. The computer issues this signal to the attached modem indicating that it is ready to receive data.

**data compression**. A technique that examines transmitted data for redundancy and replaces strings (groups) of characters with special codes which the receiving modem interprets and restores to its original form. Transmission of compressed data results in shorter connect times and hence cost savings for connect charges. Data compression is sometimes called "source encoding".

**data mode**. The modem is in data mode when a connection has been established with a remote modem and sends a CONNECT response confirming the connection. User data may then be transmitted or received.

**dial modifier**. Dial modifiers are special characters appended to the ATD command which instruct the modem how to place a call.

**digital signa**l. A discrete signal which can only take on one of several (usually only two) discrete levels in contrast to analog signals which can take a continuous range of levels.

### **E**

**error detection and correction**. The transmitting modem attaches a special pattern (called a frame check sequence) calculated according to a prescribed algorithm from user-defined data to the end of a block of data. The receiving modem performs the same algorithm and compares it to the one with the transmitted data. If these match, then the block of data has been received correctly. If not, the block of data is re-transmitted until no errors are detected.

**escape sequence**. Also referred to as the escape command. This special command is entered as three plus symbols (+++) and places the modem in command mode and interrupts user data transmission, but does not terminate the data connection. This allows the entering of commands while the connection is maintained.

**extended AT-command**. Extended commands were developed to provide greater functionality and control over modem operations than is available from the basic AT command set.

#### **F**

**fax mode**. The modem is in fax mode when, through use of fax communications software, it can send and receive faxes, print and display fax files, convert files to fax-files, and set certain fax-related features. Note: the modulation protocol used by the modem in fax mode is also different from the usual data mode modulation.

**flow control**. Compensates for the difference between the rate at which data reaches a device and the rate at which the device processes and transmits. This is controlled by the extended AT command &K. The two common types of flow control are RTS/CTS signaling (a hardware based method, employing an electrical signal) and XON/XOFF (a software-based method using standard ASCII control characters to pause or resume transmission).

**full-duplex**. Two-way simultaneous transmission between modems, which may occur via a four-wire circuit on a leased line, or with a two-wire connection when the frequency bandwidth is divided into two distinct channels, or when echo cancellation is employed (e.g., Bell 103, 212, and V.22 use frequency division, while V.32 uses echo cancellation).

#### **G**

**guard tone**. Guard tones are used in the United Kingdom and other countries. This requires that the modem transmit an 1800-Hz tone after it sends an answer tone. The guard tone is controlled by the &G command. Guard tones are not used in the U.S.A.

#### **H**

**half-duplex**. Signal flow in both directions, but only one way at a time with each modem alternating between send and receive.

**Hayes-compatible**. Hayes Microcomputer Products, Inc. developed the AT command set which has become a de facto industry standard. Hayes commands are always initiated with an AT (attention code) prefix.

**hook flash**. The dial modifier "!" causes the modem to go on-hook (hang-up) for one-half second. Also controlled by the ATH command.

### **L**

**LAPM**. Link Access Protocol Modem. A V.42 ARQ type of error correction protocol which is controlled by S-Register 46, where LAPM may be activated with or without V.42bis data compression.

**leased line**. Also referred to as a private line. A leased line is obtained from a communications company (carrier) to provide a transmission medium between two points. The line consists of a permanent dedicated circuit between two points, or to set of previously arranged points. The cost of the line is usually based on the distance between locations. This is in contrast to switched or dial-up lines, which can be connected to any point on the network.

**line modulation**. The means by which a carrier is varied to represent a signal carrying information. In a modem, the user's digital data is used to modulate the modem's transmitter's carrier or carrier to allow the digital signal to be carried over analog facilities.

**long space disconnect**. Determines whether or not modem disconnects when it receives a continuous break from a remote modem. Controlled by the ATY command.

**loopback tests**. There are four types of loopback tests which are as follows: (1) the local digital loopback tests the operation of the DTE, including whether or not data is leaving the terminal or computer port; (2) the local analog loopback tests the digital and analog circuits of the modem; (3) the remote digital loopback checks the operating condition of the line and remote modem; (4) the remote analog loopback tests the line to the remote modem.

### **M**

**MNP**. Microcom Networking Protocol. A series of data communications protocols developed by Microcom for full-duplex, error-free communications.

**make/break ratio**. The &P command controls the ratio of the off-hook (make) to on-hook (break) interval used by the modem when it pulse dials. &P0 selects a 39%/61% make/break ratio for use in the U.S. &P1 selects a 33%/67% make/break ratio for use in the United Kingdom and Hong Kong. The &P command is NOT allowed in some countries.

**modulation handshake**. Also referred to as Automode Enable and is controlled by the ATN command. This determines whether or not the modem must connect at a particular speed, or allow connection at any speed supported by both modems.

#### **N**

**negotiation fallback**. Controlled by S-Register 36 as part of the V.42 protocol. Setting this register indicates what action to take when a desired connection cannot be made (e.g., hang-up, direct mode connect, normal mode connect).

**non-volatile RAM**. Also NVRAM. Random access memory whose data is retained when power is turned off. This is especially useful for modems to store user-defined default configuration settings and frequently used telephone numbers. This information would be loaded into modem RAM at power-up.

#### **O**

**on-line state**. Same as data mode. To transmit or receive data, the modem must be in the on-line state. When placing a call, the modem is put on-line with the dial command.

#### **P**

**PBX**. Private Branch Exchange. A telephone switch at a customer site.

**pulse dialing**. Also referred to as rotary dialing, i.e., dialing with the older-style rotary dial wheel. The dial modifier ATP sets the modem to pulse dialing, which is the default method as opposed to tone dialing (push-button touch-tone) which is enabled with ATT. All telephone exchanges will accept older-style pulse dialing and most exchanges will accept modern tone-dialing. Tone dialing is faster and more reliable since mechanical relays and their inherent failure mechanisms are avoided.

#### **R**

**result code**. A response sent by the modem after executing a command. The response reports the modem's status or the progress of a call and can take the form of either digits (numeric) or words (verbose). Issuing a V1 command enables word responses. A V0 (Vzero) command enables numeric responses. The Q1 command disables their use entirely. Example: "OK" (word), or 0 (numeric) indicates that the modem successfully executed a command.

**retrain**. An adjustment process performed when one of the modems detects signal distortion or line noise which threaten data integrity.

**RTS/CTS**. Request to Send/Clear to Send. RTS and CTS are two control signal lines between the modem (DCE) and terminal (DTE) which allow the terminal to control the flow of information. See also flow control

#### **S**

**sleep inactivity timer**. Determines the length of time the modem operates in normal mode with no activity before entering low-power "sleep" mode.

**split-speed direction**. Determines which direction (transmit or receive) has the 75bps channel and which has the 1200bps channel, but is only active if the \W command is set to 1. Used with V.23 modulation only.

**standard AT-command**. The basic AT command set, originated by Hayes Microcomputer Products, Inc.

**synchronous clock source**. Applies to synchronous modem operations and is set with the  $\&X$  command. The command specifies the clocking source referred to as the transmit signal element timing. This can be controlled by either the modem or the terminal.

**synchronous communication**s. A method of transmission in which data bits are sent continuously at the same rate under the control of a fixed frequency clock signal.

#### **T**

**touch-tone dialing**. Push-button tone dialing as used on contemporary phone sets. The dial modifier ATT sets the modem to "tone" mode. Tone dialing is faster and more reliable than older-style pulse dialing.

#### **X**

**XON/XOFF**. XON and XOFF are the names of two different control characters. See also flow control.

#### **Acknowledgements**

*The Complete Modem Reference*. Gilbert Held. John Wiley & Sons, Inc. *Upgrading and Repairing PCs.* (Second Edition). Que Corporation.

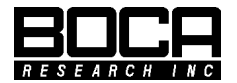

**Manual Part No. 9378 Rev. 1.0**